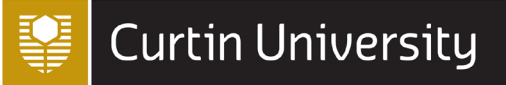

# *ASSIGNMENT SKILLS*

# **Vancouver referencing figures and tables Last updated October 2021**

Vancouver is a numbered referencing style used predominantly in medical fields. It is based on the *AMA Manual of Style, 11th edition*.

**Please note**: These instructions for referencing tables and figures are primarily for students doing assignments at Curtin University. They are not intended for those who are publishing their work and making it publicly available (e.g. PhD thesis, journal article, blog, webpage, YouTube video etc.).

When publishing and making your work publicly available, written permission to reproduce figures and tables must be obtained from the copyright holder. More information is available from the [Copyright at Curtin](https://copyright.curtin.edu.au/) website and th[e AMA Manual of Style.](https://catalogue.curtin.edu.au/permalink/f/iiil99/TN_cdi_proquest_ebookcentral_EBC6130874)

# **What is covered in this guide?**

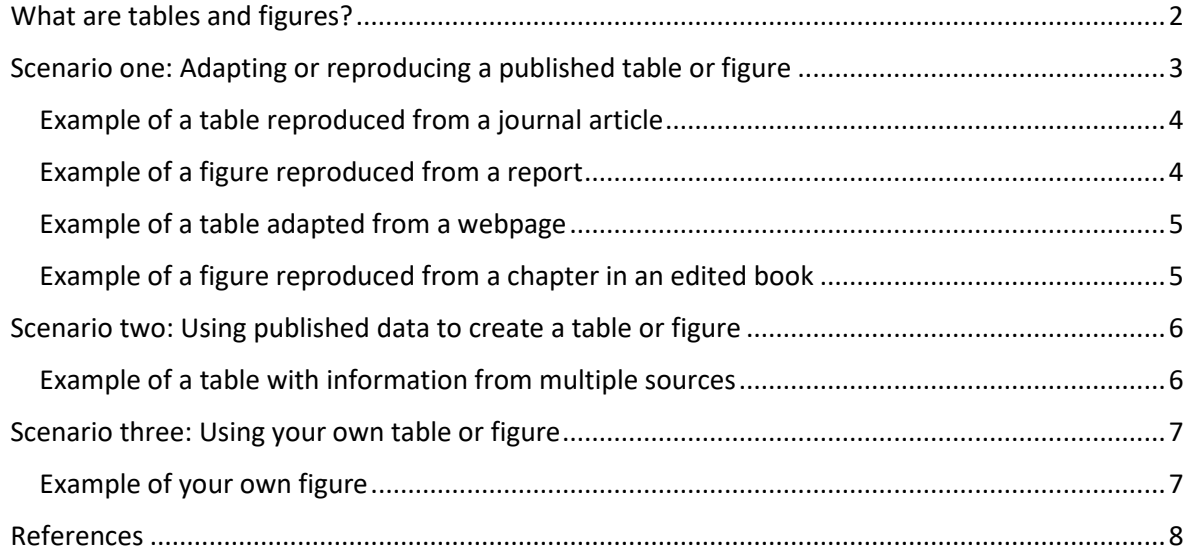

# <span id="page-1-0"></span>What are tables and figures?

**Tables** are numerical values or text displayed in rows and columns.

#### **Example of a table:**

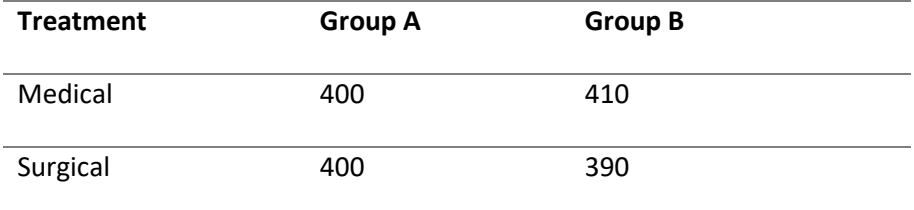

**Figures** are any graphical display used to present information, such as a chart, map, graph, photograph, illustration, digital image, clinical image, etc.

#### **Examples of figures:**

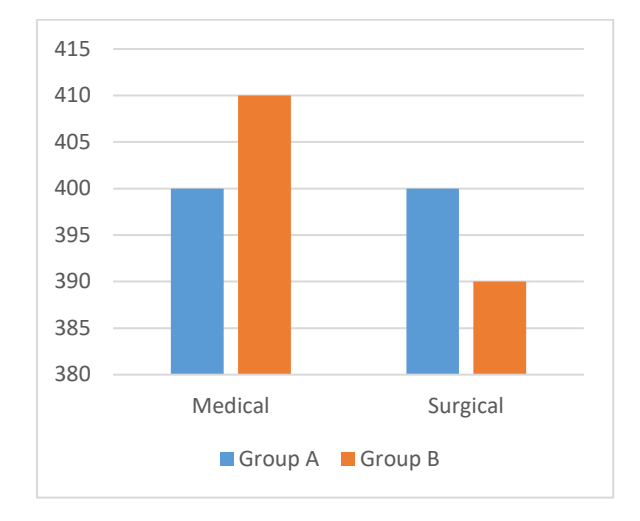

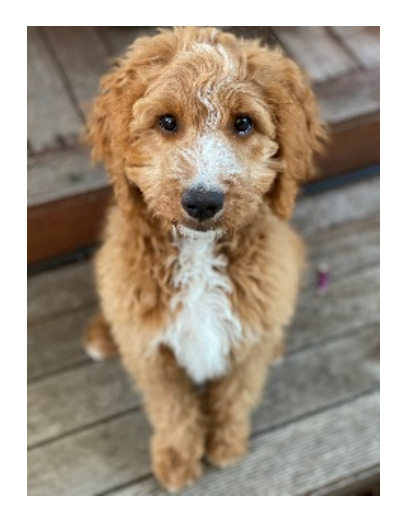

# <span id="page-2-0"></span>Scenario one: Adapting or reproducing a published table or figure

**Above** the table or figure:

- Write **Table** or **Figure** followed by the number and a full stop, in bold (e.g. **Table 1.** or **Figure 1.**). Number sequentially according to their order of appearance in the text of your work. If there is only a single table or figure in your paper, label as **Table** or **Figure** without the number. Tables and figures are numbered separately
- Include a brief descriptive title phrase following the table or figure number. The title should be in headline style capitalisation (where each significant word is capitalised) and not in bold
- Place a line across the width of the table or figure, between the assignment text and the title of the table or figure.

**Below** the table or figure:

- A legend (if needed) written in sentence format containing information that describes the table or figure beyond the title
- Footnotes may be provided in the legend to give further information about specific data in a table or figure. The order of the footnotes follows their appearance in the table or figure and uses superscript lowercase letters in alphabetical order (a-z) (see [Table 2\)](#page-4-0)
- If reproducing a published table or figure, the original source should be cited in the legend with a note to explain the source of the data, e.g. Reproduced from, Adapted from, Data were derived from etc.
- Include any relevant copyright or Creative Commons (CC) licence information, e.g. Reproduced under a CC BY 4.0 licence from Cobiac et al.<sup>1</sup>
- If the source has specific requirements or terminology for providing acknowledgement, this should be included in the legend
- Citations should be numbered according to their appearance in the text, tables or figures. If you have previously cited a source in the text and cite again in the table or figure, repeat with the same number.

#### **Reference list**:

• Include an entry for the source of the table or figure in the reference list.

#### **In text:**

• Tables and figures should be placed as close as possible to the text discussing it. Refer to the table or figure by its number, e.g. Figure 1 shows the use of alcohol-based hand rub. OR Use of alcohol-based hand rub is important in surgical settings (Figure 1).

#### <span id="page-3-0"></span>Example of a table reproduced from a journal article

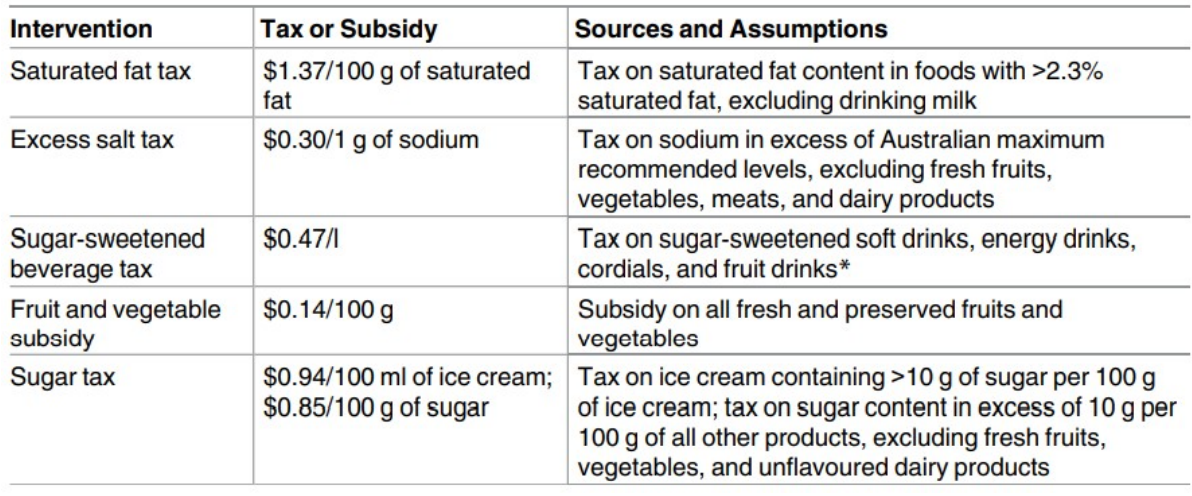

#### **Table 1**. Food Tax and Subsidy Interventions

All currency amounts are shown in Australian dollars. Reproduced under a CC BY 4.0 licence from Cobiac et al.<sup>1</sup>

#### <span id="page-3-1"></span>Example of a figure reproduced from a report

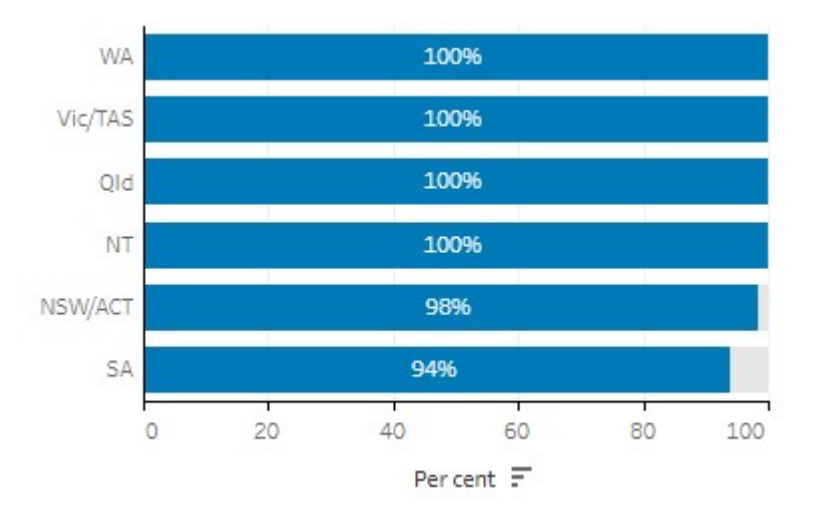

#### **Figure 1**. Cultural Safety and Responsiveness Training for Staff

Proportion of Indigenous-specific primary health care organisations and maternal/child health services that had cultural orientation for non-Indigenous staff, by state and territory, 2017-18. Source: Australian Institute of Health and Welfare<sup>2</sup> under a CC-BY 3.0 licence.

> Note: *Source: Australian Institute of Health and Welfare* is the acknowledgement required by the [licence.](https://www.aihw.gov.au/copyright)

#### <span id="page-4-0"></span>Example of a table adapted from a webpage

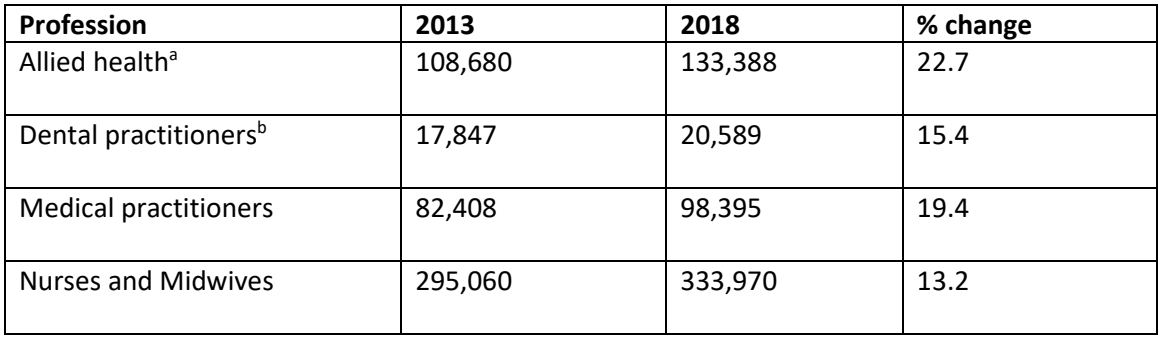

#### **Table 2**. Australian Workforce Statistics by Health Profession

Data based on Australian Institute of Health and Welfare<sup>3</sup> material under a CC-BY 3.0 licence.

<sup>a</sup> Allied health professionals include Aboriginal and Torres Strait Islander health practitioners, chiropractors, Chinese medicine practitioners, medical radiation practitioners, occupational therapists, optometrists, osteopaths, pharmacists, physiotherapists, podiatrists and psychologists.

b Dental practitioners include oral health therapists, dental hygienists, dental therapists, dental prosthestists and dentists.

> To save space, tables with more than a few footnotes can also use two columns for the footnotes

#### <span id="page-4-1"></span>Example of a figure reproduced from a chapter in an edited book

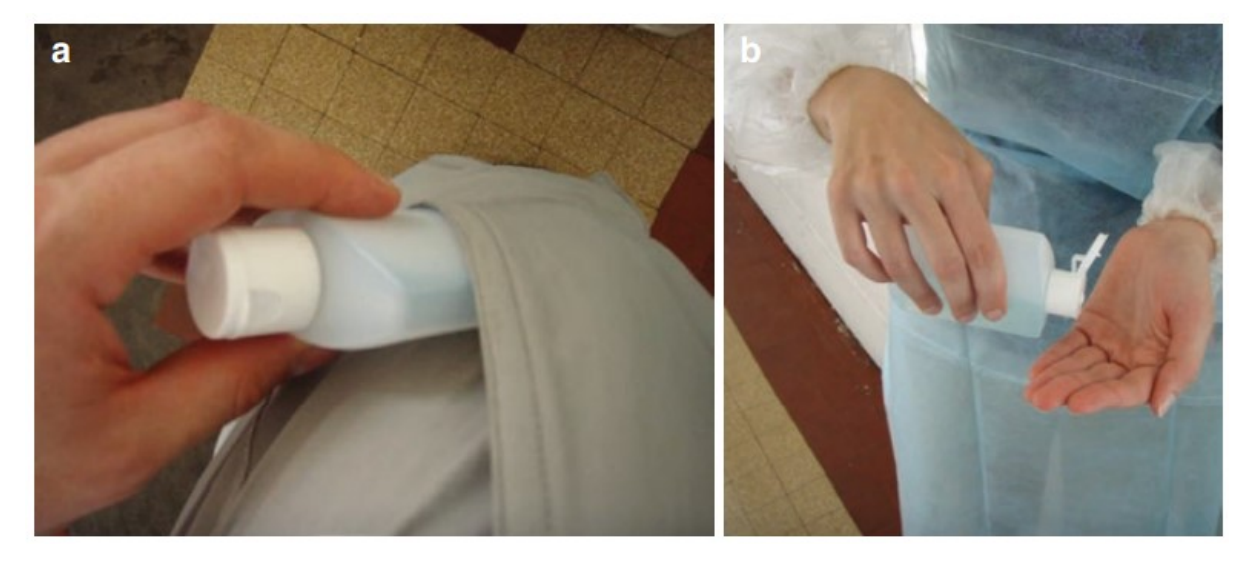

**Figure 2**. Pocket Bottles Filled with Alcohol-Based Hand Rub for Hand Hygiene in ICUs

Reproduced from Shultz et al<sup>4</sup> under a CC-BY 4.0 licence.

# *Vancouver referencing tables and figures*

### <span id="page-5-0"></span>Scenario two: Using published data to create a table or figure

When creating your own tables and figures from published data (e.g. from a report, journal article, book, etc.), a citation and reference list entry is usually sufficient acknowledgment of the source. Depending on how the information is presented, the superscript citation(s) can be included as part of the table or figure, or appear below it. To avoid confusion, superscript citations should not be placed directly after a number in the table or figure, e.g. 216,170 people<sup>6</sup> not 216,170<sup>6</sup>

#### **Above** the table or figure:

- Write **Table** or **Figure** followed by the number and a full stop, in bold (e.g. **Table 1.** or **Figure 1.**). Number sequentially according to their order of appearance in the text of your work. If there is only a single table or figure in your paper, label as **Table** or **Figure** without the number. Tables and figures are numbered separately
- Include a brief descriptive title phrase following the table or figure number. The title should be in headline style capitalisation (where each significant word is capitalised) and not in bold
- Place a line across the width of the table or figure, between the assignment text and the title of the table or figure.

#### **Below** the table or figure:

- A legend (if needed) written in sentence format containing information that describes the table or figure beyond the title
- Footnotes may be provided in the legend to give further information about the specific data in a table or figure. The order of the footnotes follows their appearance in the table or figure and uses superscript lowercase letters in alphabetical order (a-z)
- If a citation and footnote follow the same piece of information, give the citation first, followed by a comma and the footnote letter, e.g. Patient characteristics<sup>3,a</sup>
- Citations should be numbered according to their appearance in the text, tables or figures. If you have previously cited a source in the text and cite again in the table or figure, repeat with the same number.

#### **Reference list**:

• Include a reference list entry for each source cited in the table or figure.

#### <span id="page-5-1"></span>Example of a table with information from multiple sources

#### **Table 3**. Indigenous Specific Primary Health Care (PHC) Organisations, by Selected States, 2016

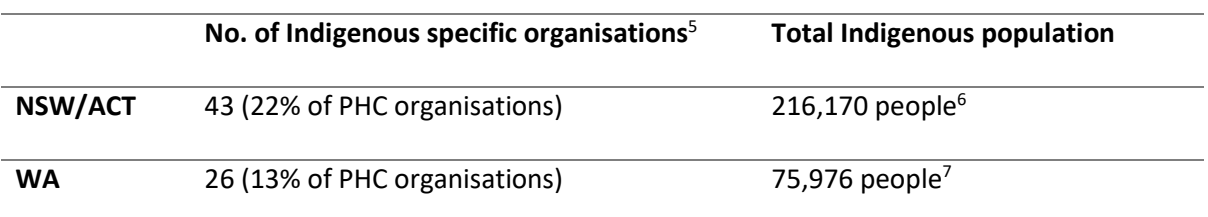

# <span id="page-6-0"></span>Scenario three: Using your own table or figure

**Above** the table or figure:

- Write **Table** or **Figure** followed by the number and a full stop, in bold (e.g. **Table 1.** or **Figure 1.**). Number sequentially according to their order of appearance in the text of your work. If there is only a single table or figure in your paper then label as **Table** or **Figure** without the number. Tables and figures are numbered separately
- Include a brief descriptive title phrase following the table or figure number. The title should be in headline style capitalisation (where each significant word is capitalised) and not in bold
- Place a line across the width of the table or figure, between the assignment text and the title of the table or figure.

**Below** the table or figure:

- A legend (if needed) written in sentence format containing information that describes the table or figure beyond the title
- Footnotes may be provided in the legend to give further information about the specific data in a table or figure. The order of the footnotes follows their appearance in the table or figure and uses superscript lowercase letters in alphabetical order (a-z).

#### **Reference list**

• No reference list entry required as you are reporting your own research.

#### <span id="page-6-1"></span>Example of your own figure

#### **Figure 3**. Therapy Dogs Provide Support to Students

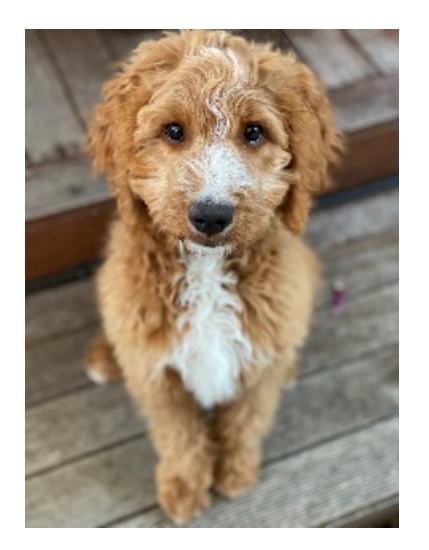

## <span id="page-7-0"></span>References

1. Cobiac LJ, Tam K, Veerman L, Blakely T. Taxes and subsidies for improving diet and population health in Australia: a cost-effectiveness modelling study. *PLoS Med*. 2017;14(2):e1002232. doi:10.1371/journal.pmed.1002232

2. Australian Institute of Health and Welfare. *Cultural Safety in Health Care for Indigenous Australians: Monitoring Framework*. Australian Institute of Health and Welfare; 2021. IHW 222. Accessed August 25, 2021. https://www.aihw.gov.au/reports/indigenous-australians/cultural-safetyhealth-care-framework

3. Australian Institute of Health and Welfare. Health workforce. AIHW. July 23, 2020. Updated January 7, 2021. Accessed September 15, 2021. https://www.aihw.gov.au/reports/australiashealth/health-workforce

4. Shultz MJ, Dunser MW, Dondorp AM. Development of the guidelines: focus on availability, feasibility, affordability, and safety of interventions in resource-limited settings. In: Dondorp AM, Dunser MW, Shultz MJ, eds. *Sepsis Management in Resource-Limited Settings*. Springer; 2019:25-30. Accessed September 15, 2021. doi:10.1007/978-3-030-03143-5

5. Australian Institute of Health and Welfare. *Aboriginal and Torres Strait Islander Specific Primary Health Care: Results from the nKPI and OSR Collections*. Australian Institute of Health and Welfare; 2021. IHW 227. Accessed September 20, 2021. https://www.aihw.gov.au/reports/indigenousaustralians/indigenous-primary-health-care-results-osr-nkpi/what-are-indigenous-specific-primaryhealth-care-services/organisations

6. Australian Bureau of Statistics. 2016 Census: Aboriginal and/or Torres Strait Islander QuickStats: New South Wales. Australian Bureau of Statistics. October 23, 2017. Accessed September 20, 2021. https://quickstats.censusdata.abs.gov.au/census\_services/getproduct/census/2016/quickstat/IQS1

7. Australian Bureau of Statistics. 2016 Census: Aboriginal and/or Torres Strait Islander QuickStats: Western Australia. Australian Bureau of Statistics. October 23, 2017. Accessed September 20, 2021. https://quickstats.censusdata.abs.gov.au/census\_services/getproduct/census/2016/quickstat/IQS5